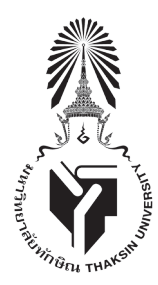

## ประกาศบัณฑิตวิทยาลัย เรื่อง แนวปฏิบัติในการส่งรูปเล่มวิทยานิพนธ์และการค้นคว้าอิสระให้บัณฑิตวิทยาลัยตรวจรูปแบบ

ด้วยบัณฑิตวิทยาลัย โดยความเห็นชอบของคณะกรรมการประจำบัณฑิตวิทยาลัยได้ปรับเปลี่ยนระบบการตรวจรูปแบบวิทยานิพนธ์ ่ และการค้นคว้าอิสระ โดยให้คณะกรรมการกลางที่บัณฑิตวิทยาลัยแต่งตั้งตรวจรูปแบบก่อนที่นิสิตจะเข้ารูปเล่มฉบับสมบูรณ์แทนการตรวจ ์ โดยคณะกรรมการตรวจรูปแบบประจำสาขาวิชา เพื่อให้การดำเนินการเกี่ยวกับการตรวจรูปแบบวิทยานิพนธ์และการค้นคว้าอิสระเป็นไปด้วย ความเรียบร้อยและนิสิตสำเร็จการศึกษาได้ทันในแต่ละภาคเรียนตามระยะเวลาที่กำหนด บัณฑิตวิทยาลัยจึงกำหนดแนวปฏิบัติในการส่งรูปเล่ม วิทยานิพนธ์และการค้นคว้าอิสระให้บัณฑิตวิทยาลัยตรวจรูปแบบ ดังนี้<br>-

๑. นิสิตจะต้องส่งรูปเล่มวิทยานิพนธ์และการค้นคว้าอิสระให้บัณฑิตวิทยาลัยตรวจรูปแบบภายใน ๑ เดือน นับจากวันสอบปากเปล่าฯ ¢âÕ 3 ∫√√¥"√–‡∫'¬∫ ¢âÕ∫—ß§—∫ §" —Ëß ª√–°"» À√◊Õ¡μ'Õ◊Ëπ"¥∑'Ë¢—¥À√◊Õ·¬âß°—∫¢âÕ∫—ß§—∫π'È"Àâ"™â¢âÕ∫—ß§—∫π'È·∑π และสามารถขอขยายเวลาได้ไม่เกิน ๒ สัปดาห์ ทั้งนี้ ต้องไม่เกินวันสุดท้ายของการส่งรูปเล่มให้บัณฑิตวิทยาลัยตรวจรูปแบบตามระยะเวลาที่กำหนด<br>\* \* ไว้ในแต่ภาคเรียน çμ√" —≠≈—°…≥å¡À"«'∑¬"≈—¬é À¡"¬§«"¡«à" μ√" —≠≈—°…≥å¡À"«'∑¬"≈—¬√Ÿª¡ß°ÿØ·≈–μ"√"‡√'¬π 3 ‡≈à¡

๒. ระยะเวลาในการตรวจรูปแบบวิทยานิพนธ์และการค้นคว้าอิสระของนิสิตแต่ละราย กำาหนดแล้วเสร็จภายใน ๕ วันทำาการ นับจากวัน ที่นิสิตได้ส่งรูปเล่มไว้ที่บัณฑิตวิทยาลัย โดยนิสิตสามารถติดต่อขอรับรูปเล่มที่ตรวจรูปแบบแล้วในวันที่ ๖ นับจากวันที่นิสิตได้ส่งรูปเล่มไว้ที่บัณฑิต ทนลตเตลงรูบเลมเวทบเนฑตวทยาลย เตยนลตลามารถตดตขขขรบรูบเลมทตรวจรูบแบบแลวเนวนท 5 นบจากวนทนลตเตลงรูบเลมเวทบเนฑต<br>วิทยาลัย อนึ่ง หากนิสิตได้ส่งรูปเล่มไว้ที่บัณฑิตวิทยาลัยแล้วไม่น้อยกว่า ๓ วันทำการ นิสิตสามารถติดต่อสอบถามผลกา รูปเล่มคืนไปปรับปรุงแก้ไขได้ก่อน หากคณะกรรมการตรวจรูปแบบแล้วเสร็จก่อน ๕ วัน ¢âÕ 5 ‡§√◊ËÕß·∫∫·≈–‡§√◊ËÕß·μàß°"¬¢Õßπ' 'μ™"¬ ‡æ◊ËÕ·μàß"π'Õ°" μà"ßÊ ¡'¥—ßπ'È เตเตเพงวูบ<br>พ. ฯ ะ <sup>เ</sup>

บบวบบุ้งแก่กรดกายน ทำกำแนกว่วงกาวดวงจรูบแบบแลวแลว กายน ๕ วัน<br>๓. หากคณะกรรมการตรวจรูปแบบมีความเห็นว่า ไม่มีข้อปรับปรุงแก้ไขให้เข้ารูปเล่มจบับสมบูรณ์ได้ หรือมีข้อปรับปรุงแก้ไขและเมื่อ ปรับปรุงแก้ไขตามข้อเสนอแนะแล้วให้เข้ารูปเล่มฉบับสมบูรณ์ได้ ให้นิสิตนำารูปเล่มไปปรับปรุงแก้ไขตามข้อเสนอแนะและเข้ารูปเล่มฉบับสมบูรณ์ ‡«≈" «¡"Àâ Õ¥™"¬‡ ◊ÈÕ‰«â"π°"߇°ß บรับบรุงแก่เทศ เพื่อแพนอนและแกรกเขารูบแพนอบแพบราแทศ เพนเทน เราแพนบบรับบรุงแก่เทศ เพบแพนบนเละแดะแดะกรรมการบรรมก<br>เพื่อส่งบัณฑิตวิทยาลัย หากคณะกรรมการตรวจรูปแบบมีความเห็นว่า ให้ปรับปรุงแก้ไขแล้วส่งให้บัณฑิตวิทยาลัยตรวจสอบ นำารูปเล่มไปปรับปรุงแก้ไขตามข้อเสนอแนะและส่งให้บัณฑิตวิทยาลัยตรวจสอบอีกครั้งก่อนที่จะเข้ารูปเล่มฉบับสมบูรณ์ ทั้งนี้ นิสิตจะต้องส่ง ∑"¥«¬º â "‡°≈ â § 'È ‡∑" ¢π"¥°« ' "ߪ√–¡"≥ 5 À√ â Õ 7 ‡´πμ ◊ ‡¡μ√ ª≈"¬·À≈¡μ√ß°≈"ߪ ' °μ√" í ≠≈ — °…≥ — ¡À"« å ∑¬"≈—¬ ' น รูปและอบบาน จุ เล่มอย่างการประเทศออกจะและภาคาบาน ของการศึกษา จำนวน การศึกษาในภาคเรียนนั้น ๆ<br>รูปเล่มฉบับสมบูรณ์ภายในวันสุดท้ายที่กำหนดไว้ในแต่ละภาคเรียน จึงจะสำเร็จการศึกษาในภาคเรียนนั้น ๆ

๔. หากนิสิตแก้ไขรูปเล่มครบกำาหนด ๑ เดือนแล้ว แต่เกินระยะเวลาวันสุดท้ายของการส่งรูปเล่มวิทยานิพนธ์และการค้นคว้าอิสระให้ ∑"¥â«¬Àπ—ß '¥"À√◊Õ 'πÈ"μ"≈‡¢â¡ ¢π"¥°«â"ß 3.5 ‡´π쑇¡μ√ À—«‡¢Á¡¢—¥∑"¥â«¬'≈À– '‡ß'π‡ªìπ√Ÿª 'ˇÀ≈'ˬ¡º◊πºâ" บัณฑิตวิทยาลัยตรวจรูปแบบในแต่ละภาคเรียน บัณฑิตวิทยาลัยจะรับเอกสารไว้ แต่จะส่งให้คณะกรรมการกลางตรวจรูปแบบในภาคเรียนถัดไป นับตั้งแต่วันเปิดภาคเรียน

๕. วันสุดท้ายของการส่งรูปเล่มวิทยานิพนธ์และการค้นคว้าอิสระให้บัณฑิตวิทยาลัยตรวจรูปแบบให้เป็นไปตามประกาศของบัณฑิต วิทยาลัย ∑"¥â«¬ºâ"‡°≈'È¬ß '‡∑" '°√¡∑à" '¥" À√◊Õ 'πÈ"‡ß'π‡¢â¡ ∑√ß ÿ¿"æ‰¡àæ—∫ª≈"¬¢"

๖. ในกรณีที่มีปัญหาเกี่ยวกับการปฏิบัติตามประกาศนี้ หรือที่มิได้ระบุไว้ในประกาศนี้ ให้อยู่ในดุลยพินิจของคณบดีบัณฑิตวิทยาลัย ๗. ให้ยกเลิกประกาศอื่นใดที่ขัด หรือแย้งกับประกาศนี้ และให้ใช้ประกาศนี้แทน

จึงประกาศมาเพื่อให้นิสิตและอาจารย์ที่ปรึกษาระดับบัณฑิตศึกษาทราบและถือปฏิบัติ

ประกาศ ณ วันที่ ๗ กันยายน พ.ศ. ๒๕๕๕

Norm Condenner

(ผู้ช่วยศาสตราจารย์ ดร.สมภพ อินทสุวรรณ)<br>≈ คณบดีบัณฑิตวิทยาลัย ื้⇔ณบดบณฑตวทยาลย<br>∼